## Simplex Software Rechnungswesen Umsatzsteuer-Ermittlung mit variablem Steuerschlüssel

Um eine aussagefähige Verprobung der Umsatzsteuervoranmeldung zu gewährleisten, müssen im Rechnungswesen alle mehrwertsteuerrelevanten Konten (also auch Erwerbe und erhaltene Leistungen nach §13) mit einem festen Steuerschlüssel verschlüsselt werden.

In einigen Fällen (insbesondere im Kfz-Handel) führt das dazu, dass viele Konten mehrfach (z. B. mit und ohne Steuer) angelegt werden müssen. Um das zu vereinfachen, haben wir in 2016 eine Erweiterung der Umsatzsteuer-Behandlung dahingehen vorgenommen, dass für die betroffenen Konten die Steuerermittlung auch mit variablem Steuerschlüssel/Steuersatz erfolgen kann.

Hinweis: Dies kann natürlich auch im Zusammenhang mit der Umsatzsteueranpassung zum 01.07.2020 verwendet werden, um (analog zur DATEV) mit den aktuellen Konten weiter arbeiten zu können.

Bitte verwenden Sie die im Folgenden beschriebene Art der Kontierung aber nur dann, wenn es für Ihr Unternehmen wirklich sinnvoll ist. Sprechen Sie die Vorgehensweise, insbesondere im Hinblick auf Schnittstellen (DATEV, …) und Voranmeldungen in Fremdwährung oder anderen Ländern, auf jeden Fall mit Ihrem System-Partner ab.

In der Konfiguration des Rechnungswesens muss die neue Verfahrensweise zunächst explizit freigeschaltet werden:

Konfigurationseinstellungen: DemoKfz

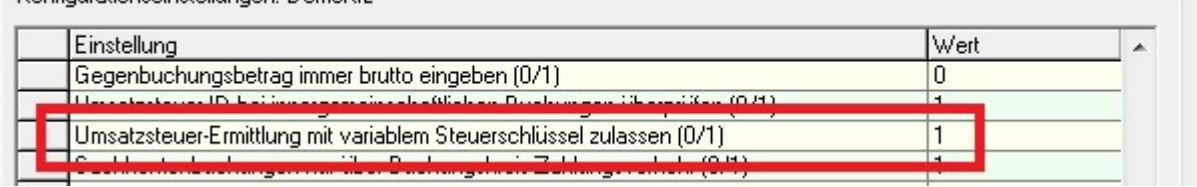

Die erweiterte Logik kann bzw. muss anschließend mandantenabhängig festgelegt werden:

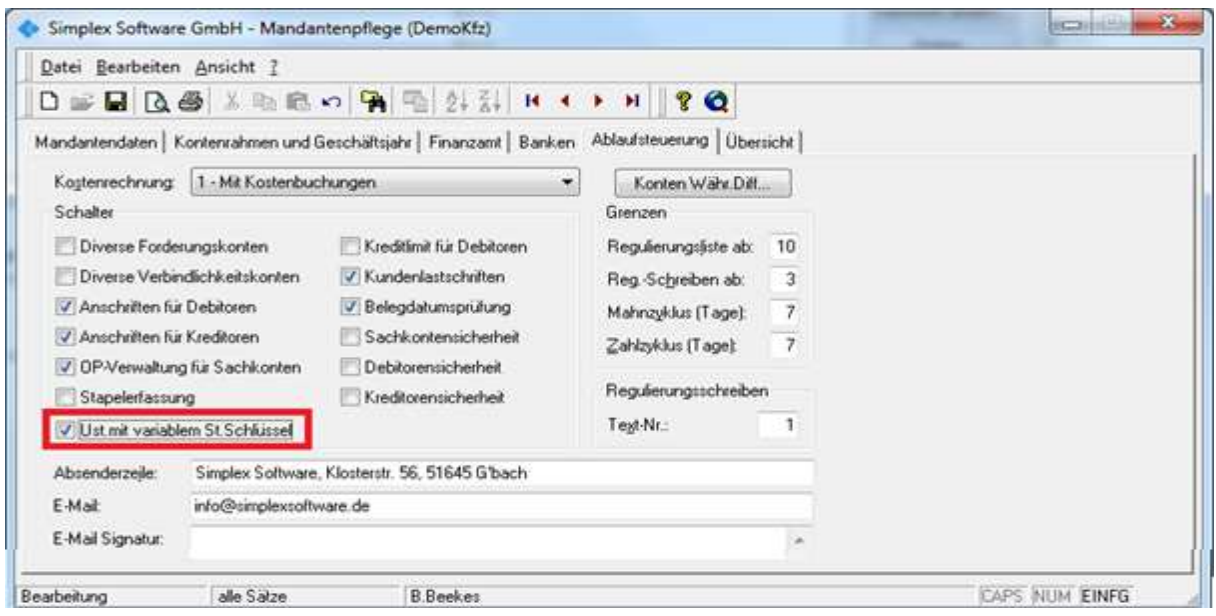

Wichtig: Die Einstellung kann, wenn Sie einmal vorgenommen wurde, nicht mehr zurückgesetzt werden!

Im Sachkontenstamm gibt es anschließend die Möglichkeit, die Steuerermittlung für einzelne (Erlös-) Konten von "festem" auf "variablen" Steuerschlüssel umzustellen (und ggf. auch zurück). Die Funktion steht nur zur Verfügung, wenn kein Konto bearbeitet wird (Datei/Neu).

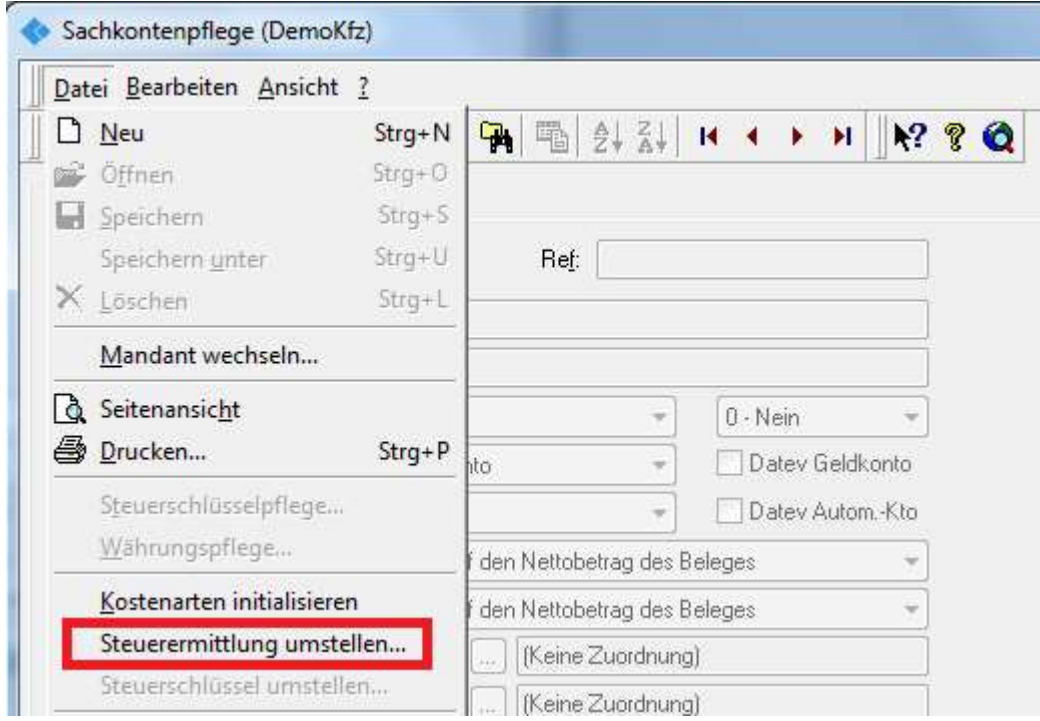

Hier sehen Sie den Umstellungsdialog (Natürlich sollte auch die Kontobezeichnung angepasst werden):

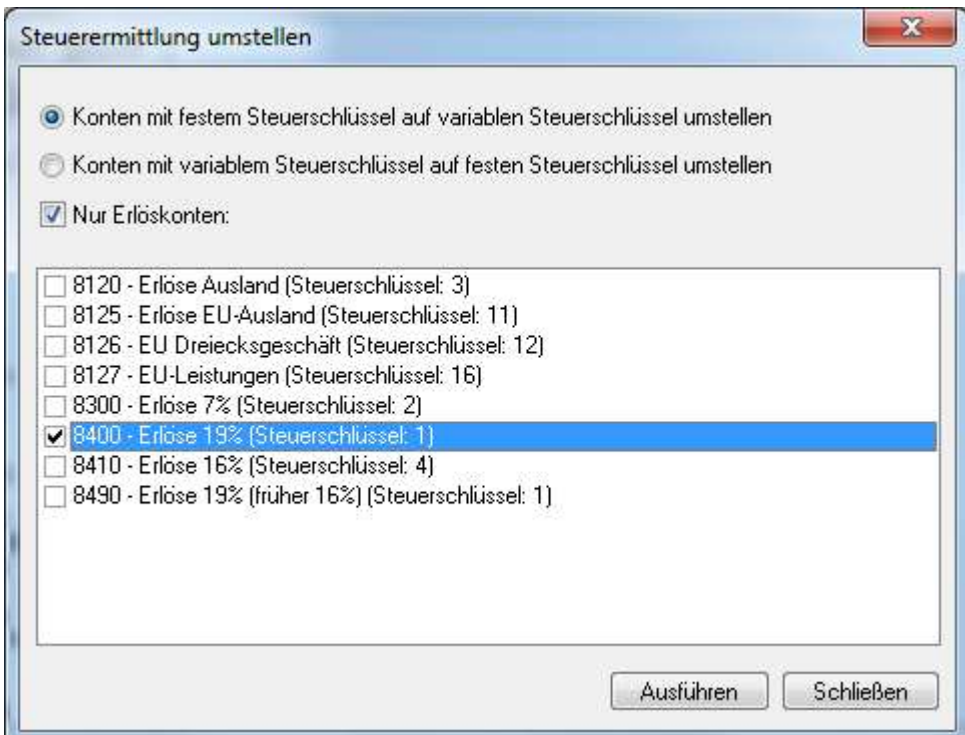

Umsatzsteuervoranmeldung und –verprobung funktionieren im Folgenden wie gewohnt!

Wichtig: Im Buchungskreis 4 (Soll/Haben) dürfen nur Erlöskonten, usw. mit festem Steuerschlüssel verwendet werden.

Wir empfehlen natürlich weiterhin, alle umsatzsteuerrelevanten Buchungen im Buchungskreis 3 (Zahlungsverkehr) vorzunehmen!